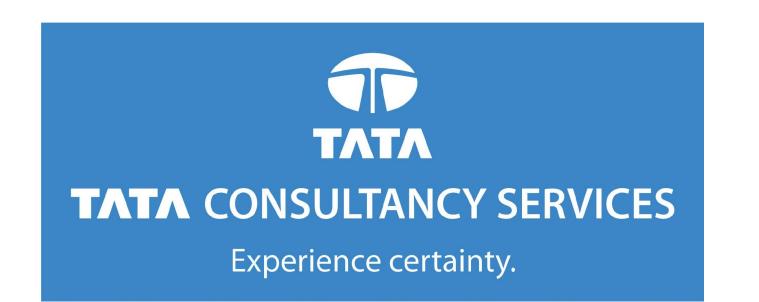

**Features** 

# Varant: An Open Source Variant Annotation Tool

Kunal Kundu<sup>1</sup>, Uma Sunderam<sup>1</sup>, Steven E. Brenner<sup>2</sup>, Rajgopal Srinivasan<sup>1#</sup>

<sup>1</sup>Tata Consultancy Services Ltd, Innovation Labs, Hyderabad, India. <sup>2</sup>Department of Plant and Microbial Biology, University of California, Berkeley

0.0008%

(30 variants)

\*Corresponding author: email address raj@atc.tcs.com

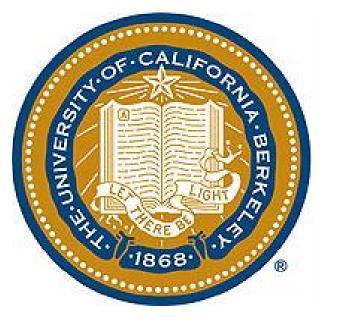

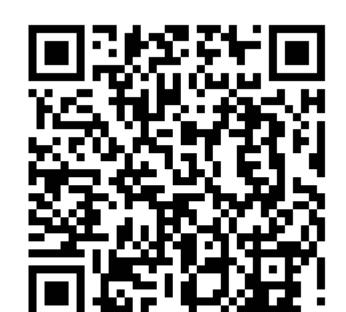

#### Motivation Human ATG/TCA Genome Insertion **Deletion** Millions of such variants in single human genome Challenging step is to distinguish disease-causing **Clinical Phenotype** - causes

In a clinical genomics sequencing study, generally the aim is to distinguish variant that cause disease from the millions of variants present in a single human genome. A challenge lies in interpreting the functional relevance of each variant in order to facilitate the distillation of these to a narrower set of more relevant variants for further investigation. Comprehensive annotation of variants is a necessary first step in arriving at a small subset of variants that are most likely to explain the phenotype(s) under investigation.

We have developed an accurate, comprehensive and extensible open source tool for human genetic variation annotation called Varant, written in the Python programming language.

## Features & Annotations

Varant's features and annotation types were compared with other two well known tools to ensure that it has all their features in addition to the 10 annotation types that are provided only by Varant to facilitate the variant impact interpretation.

Annovar(7)

snpEff(6)

Varant

| License                                                                                                    | ranca    |                         | n <b>source</b> :<br>Lv3 | Open source:<br>LGPLv3 |          |
|----------------------------------------------------------------------------------------------------|----------|-------------------------|--------------------------|------------------------|----------|
| the tool can slipe thous                                                                                                    |          | SNPs, Indels,<br>MNPs   |                          | SNPs, Indels,<br>MNPs  |          |
| Input Format                                                                                                    | vcf, tsv | vcf,<br>tsv(deprecated) |                          | vcf                    |          |
| Output Format                                                                                                    | tsv      | vcf, tsv                |                          | vcf, tsv               |          |
| Annotations                                                                                                    |          |                         | Annovar                  | snpEff                 | Varant   |
| <ul> <li>1 Region – Intergenic, Intronic, Exonic, UTR</li> <li>2 Downstream and upstream gene for intergenic variants</li> <li>2 Online Cites (Depart) Assembles</li> </ul> |          |                         |                          |                        |          |
| <ul> <li>Splice Sites (Donor/Acceptor)</li> <li>Mutation Types – NonSyn, Syn, StartGain,</li> <li>StartLoss, StopGain, StopLoss, SynStop</li> </ul>                         |          |                         |                          |                        |          |
| <ul><li>5 Position Conservation(4)</li><li>6 TFBS</li></ul>                                                                                                    |          |                         |                          |                        |          |
| GWAS Phenotype  dbSNP, 1000Genome(MAF) and ESP(MAF)                                                                                                    |          |                         |                          |                        |          |
| Polyphen2 and SIFT predictions(1)  miRNA Binding Site(3)                                                                                                    |          |                         |                          |                        |          |
| 11 Clinically significant variants - ClinVar                                                                                                    |          |                         |                          |                        |          |
| Gene-Disease association – OMIM, NCBI-GAD                                                                                                    |          |                         |                          |                        |          |
| Exonic splice enhancer / silencer site – Burge et al (2)                                                                                                    |          |                         |                          |                        |          |
| 4 UTR Functional Motifs – UTRdb (5)                                                                                                    |          |                         |                          |                        |          |
| Flag variants at or spanning boundary region like Intron-Exon or UTR-CDS                                                                                                    |          |                         |                          |                        |          |
| Distance of intronic variants from splice sites                                                                                                    |          |                         |                          |                        | •        |
| 7 Low Complexity Region                                                                                                    |          |                         |                          |                        | •        |
| 8 Pseudo Autosomal Regions                                                                                                    |          |                         |                          |                        | •        |
| 9 Codon Usage                                                                                                    |          |                         |                          |                        |          |
|                                                                                                    | OTI      |                         |                          |                        |          |
| 21 eQTL                                                                                                    |          |                         |                          |                        | <u> </u> |

### Conclusion

- Varant provides a broad range of annotations for interpreting the functional relevance of genetic variants.
- Varant is easy to be deployed on any computer as most of the installation process is automated.
- In comparison with other well known tool, Varant provides annotations with equak or better precision and accuracy.
- Varant is freely available for use.
- Varant provides parser for its annotations so that the annotations can be easily fetched from VCF file and can be used for variant or gene prioritization.
- References I. Boerwinkle E et al(2011). Hum Mutat. 32, 894-9. doi:10.1002/humu.21517.
- 2. Burge CB et al. (2002) Science. 297, 1007-13. Epub 2002 Jul 11 3. Sander C et al.(2008) Nucleic Acids Res. 36, D149-53. Epub 2007 Dec 23
- 4. Batzoqlou S et al. (2010). PLoS Comput Biol. 6, e1001025. doi:10.1371/journal.pcbi.1001025 5. Pesole G et al. (2010) Nucleic Acids Res. 38, D75-80. doi: 10.1093/nar/gkp902
- 6. Douglas M. Ruden et al. (2012) Fly (Austin). 6, 80–92. doi:10.4161/fly.19695 7. Hakon Hakonarson et al. (2010) Nucl. Acids Res.38, e164. doi:10.1093/nar/gkq603

## **Annotation Accuracy**

To estimate the accuracy of Varant, annotations for 3,836,489 variants (SNPs and Indels) present in HG00096 sample (from 1000 Genomes) were extensively compared among Varant, Annovar(7) and snpEff(6).

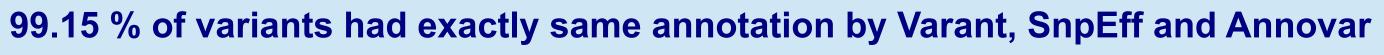

As expected there was significant overlap in the annotations – especially annotations like region type(intergenic/exon/intron), mutation type, and transcript based amino-acid changes. The discrepancy cases (0.85% of variants) we categorized in following 4 types and then were manually inspected -

**Discrepancy Category** % of variants

Same annotation by Varant & Annovar but not by SnpEff Same annotation by SnpEff & Annovar but not by Varant

Same annotation by Varant & snpEff but not by Annovar

Entirely different annotation by Varant, snpEff & Annovar

After manual inspection it was observed that all of Varant's annotations were logical in comparison with other two tools.

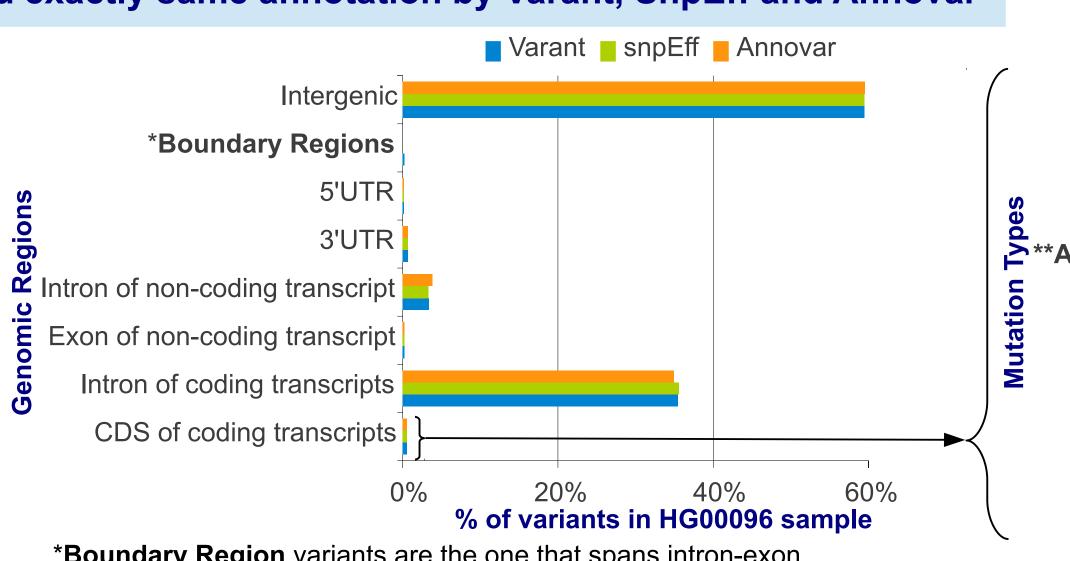

\*Boundary Region variants are the one that spans intron-exon UTR-CDS or intergenic-UTR boudaries. This precision of region annotations is provided only by Varant.

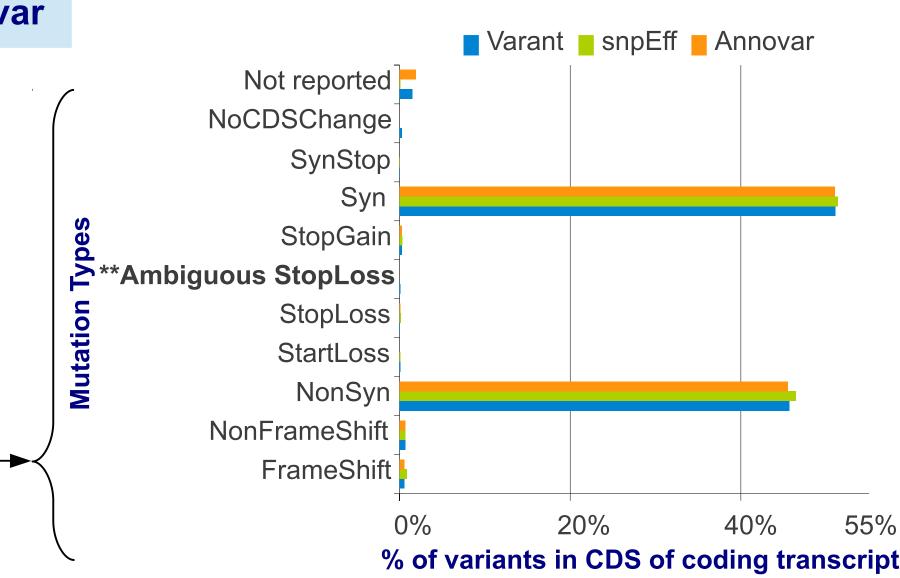

\*\*Ambiguous StopLoss variants are the one that alters the stop codon which are present in middle of CDS rather than the end This annotation is provided only by Varant.

#### When Varant disagrees with other methods, its predictions are superior

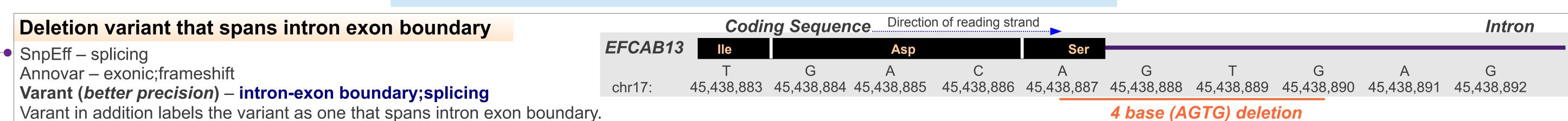

Coding Sequence Direction of reading strand **EXON 13** Variants on transcripts whose CDS is incomplete **EXON 11** Intron SnpEff – Synonymous (incorrect), Annovar – exonic (mutation type not computed) 223,724,379 223,724,38 223,724,380 223,724,378 223,718,651 223,718,650 **Varant** – exonic (mutation type not computed)  $C \rightarrow T$ ; Thr  $\rightarrow$  Met The missing bases upstream to variant position in reference genome already alters the CDS. 2 missing bases in reference genome

Coding Sequence Direction of reading strand Indels that do not alter coding sequence 3'UTR SnpEff – frameshift (incorrect) **STOP CODON** Annovar – frameshift (incorrect) 30,558,471 30,558,472 30,558,473 30,558,474 30,558,475 30,558,476 30,558,477 +30,558,478 30,558,479 30,558,480 **Varant**(*correct*) – **NoCDSChange** 1 base (A) insertion between 30558477 & 30558478 The insertion does not alter the stop codon and thus CDS does not change. Direction of reading strand Coding Sequence...

Variants that alters stop codon SnpEff – StopLoss Annovar – exonic (mutation type not computed) Varant(better precision) – Ambiguous\_StopLoss  $T \rightarrow C$ ; StopCodon  $\rightarrow$  GIn Varant's annotation indicates that the stop codon which is altered is present in middle of CDS and not at end thus is ambiguous.

# Easy Install

The installation requires 3 major steps (performed automatically by install script) -

- . Download the data sources
- Note that Varant depends upon 17 data sources.
- 2. Create SQLite databases

Most of the data sources are converted to SQLite databases for use during during annotation process.

3. Set path to the location of data sources and their SQLite databases

### Working

For every variant in a VCF file Varant provides 5 categories of annotations as illustrated in the figure. Each category is supported by their respective data sources. Finally all the annotations are written back to INFO field of VCF file in compliance to the VCF format.

Varant provides tools to update the SQLite database in an automated way. Each SQLite database captures the details of when the database was created or last updated.

## **Exensible features**

Varant provides following 3 modules -

Module to add new annotations to a VCF file from VCF file

Module to add new annotations to a VCF file from bed file

Parser for **Varant's annotations** 

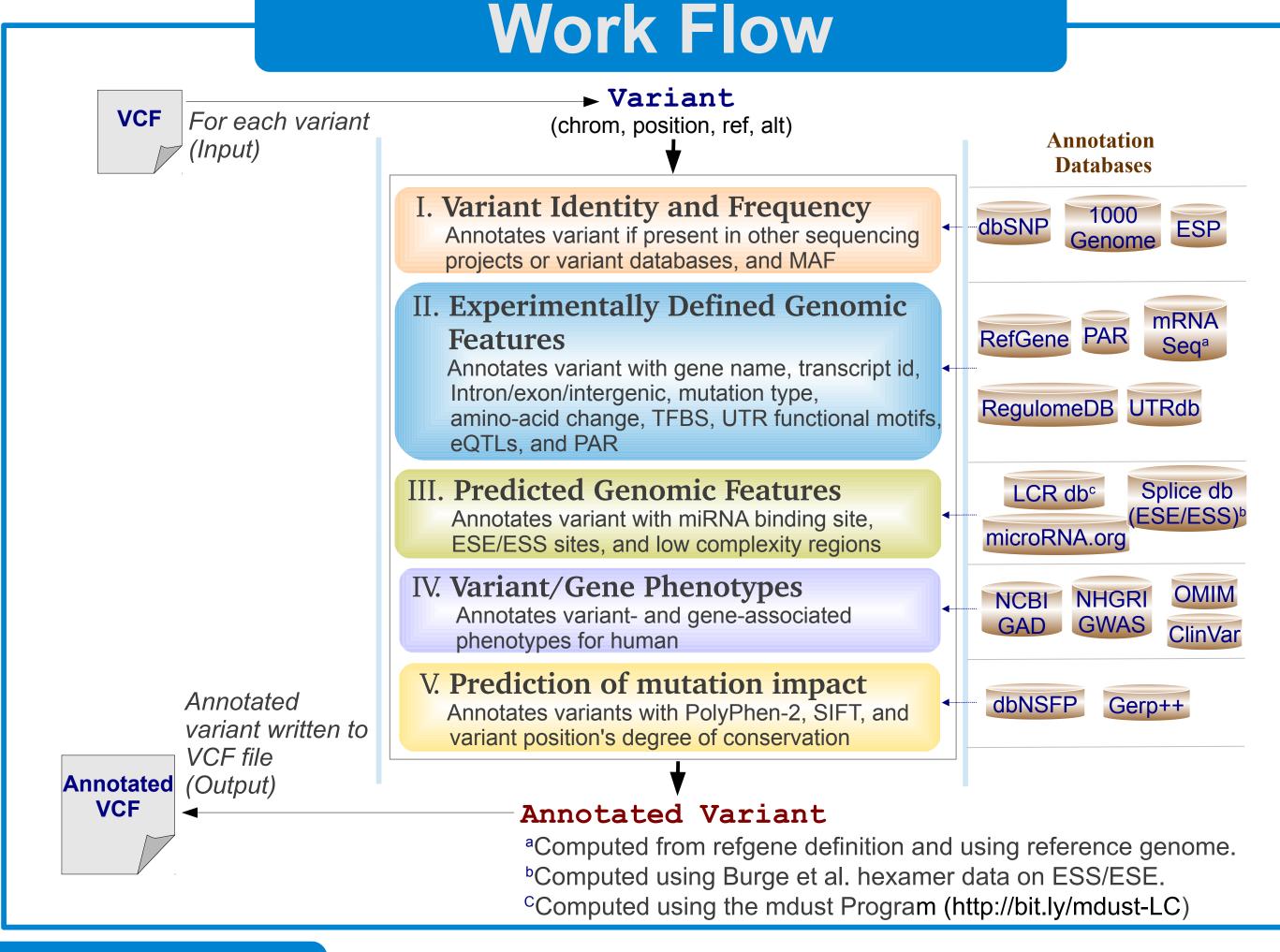

# Comprehensive Output

Varant annotations are written to the INFO field of VCF file in compliance to the VCF file format and can be easily parsed by any VCF parser. Following are two annotations in VCF file for which Varant provides a specific grammar that integrates multiple annotations based on gene and its transcripts -

- 1. For the intergenic variants, the downstream and upstream genes that overlaps with 5000bp on either side of variant position are reported along with the distance to the genes in following format -VARANT INTERGENIC = UpstreamGene (dist = XYZ), DownstreamGene (dist = XTZ)
- 2. For the genic variants, transcript-based annotations followed by gene associated clinical phenotypes are reported in following format -

VARANT\_GENIC = Gene (Transcript\_id | Region | Exon\_number | AltId | mRNAPos | SpliceSite | UTRMotif | Mutation | Codon\_Change | AminoAcid\_Change | Protein\_Length | Codon\_Usage | SIFT(pred\_score) | PolyPhen2(pred\_score) | Warning: OMIM\_Phenotype: OMIM\_Ids: GAD\_Phenotype)

If there is more than one transcripts for the gene, the annotations for the respective transcripts are appended by ':' and finally followed by the clinical phenotype annotations.

#### **EXAMPLES**

Intergenic variant which is upstream of DDA1 gene and is associated with a phenotype. #CHROM POS ID REF ALT QUAL FILTER INFO

19 17420289 rs2303745 G T 100.0 PASS **VARANT INTERGENIC**=MRPL34(dist=2637):DDA1(dist=48)

A genic variant which is causing a non-synonymous mutation. The gene is associated with clinical phenotype.

#CHROM POS ID REF ALT QUAL FILTER INFO 9324213 rs17368528

100.0 PASS

VARANT GENIC=H6PD (NM 004285 | CodingExonic | 5 | 1 | 1934 | | | NonSyn | CCG/CTG | P554L | 791 | | D 0.02 | PP2PD\_0.913|:CORTISONE\_REDUCTASE\_DEFICIENCY\_1:604931: polycystic\_ovary\_syndrome)